# Fixed-sample multi-arm clinical trial design for a Bernoulli distributed primary outcome

*20/06/2019*

#### **Design setting**

The trial will be designed to compare *K* experimental treatments to a shared control arm. Response *Xik*, from patient  $i = 1, \ldots, n_k$  in arm  $k = 0, \ldots, K$ , will be assumed to be distributed as  $X_{ik} \sim Bern(\pi_k)$ . Then, the hypotheses to be tested will be:

$$
H_k: \tau_k = \pi_k - \pi_0 \leq 0, \ k = 1, \dots, K.
$$

The *global null hypothesis*,  $H_G$ , will be:

 $\pi_0 = \cdots = \pi_K$ .

The *global alternative hypothesis*, *HA*, will be:

 $\pi_1 = \cdots = \pi_K = \pi_0 + \delta_1.$ 

The *least favourable configuration* for experimental arm  $k$ ,  $LFC_k$ , will be:

 $\pi_k = \pi_0 + \delta_1, \ \pi_1 = \cdots = \pi_{k-1} = \pi_{k+1} = \cdots = \pi_K = \pi_0 + \delta_0.$ 

The *least favourable configuration* for experimental arm  $k$ ,  $LFC_k$ , will be:

 $\tau_k = \delta_1, \ \tau_1 = \cdots = \tau_{k-1} = \tau_{k+1} = \cdots = \tau_K = \delta_0.$ 

Here,  $\delta_1$  and  $\delta_0$  are *interesting* and *uninteresting* treatment effects respectively.

### **Inputs**

The following choices were made:

- $K = 2$  experimental treatments will be included in the trial.
- A significance level of  $\alpha = 0.15$  will be used, in combination with **Dunnett's correction**.
- The response rate in the control arm will be assumed to be:  $\pi_0 = 0.3$ .
- The **marginal power for each null hypothesis** will be controlled to level  $1 \beta = 0.8$  under each **of their respective least favourable configurations**.
- The interesting and uninteresting treatment effects will be:  $\delta_1 = 0.15$  and  $\delta_0 = 0$  respectively.
- The target allocation to each of the experimental arms will be: **the same as the control arm**.
- The sample size in each arm **will not** be required to be an integer.
- Plots **will** be produced.

### **Outputs**

- The total required sample size is:  $N = 293.963$ .
- The required sample size in each arm is:  $(n_0, ..., n_K) = (97.988, 97.988, 97.988)$ .
- Therefore, the realised allocation ratios to the experimental arms are:  $(r_1, \ldots, r_K) = (1, 1)$ .
- The maximum familywise error-rate is: **0***.***15**.
- The **minimum marginal power** is: **0***.***8**.
- The following critical threshold should be used with the chosen multiple comparison correction: **0***.***087**.

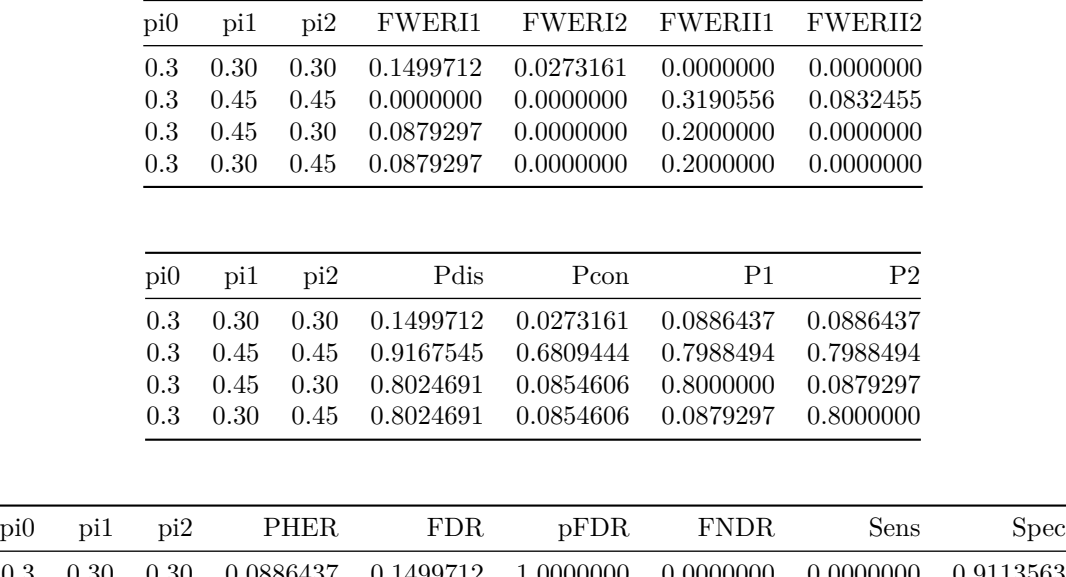

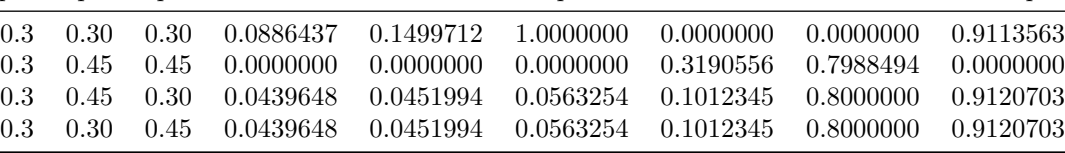

## **Plots**

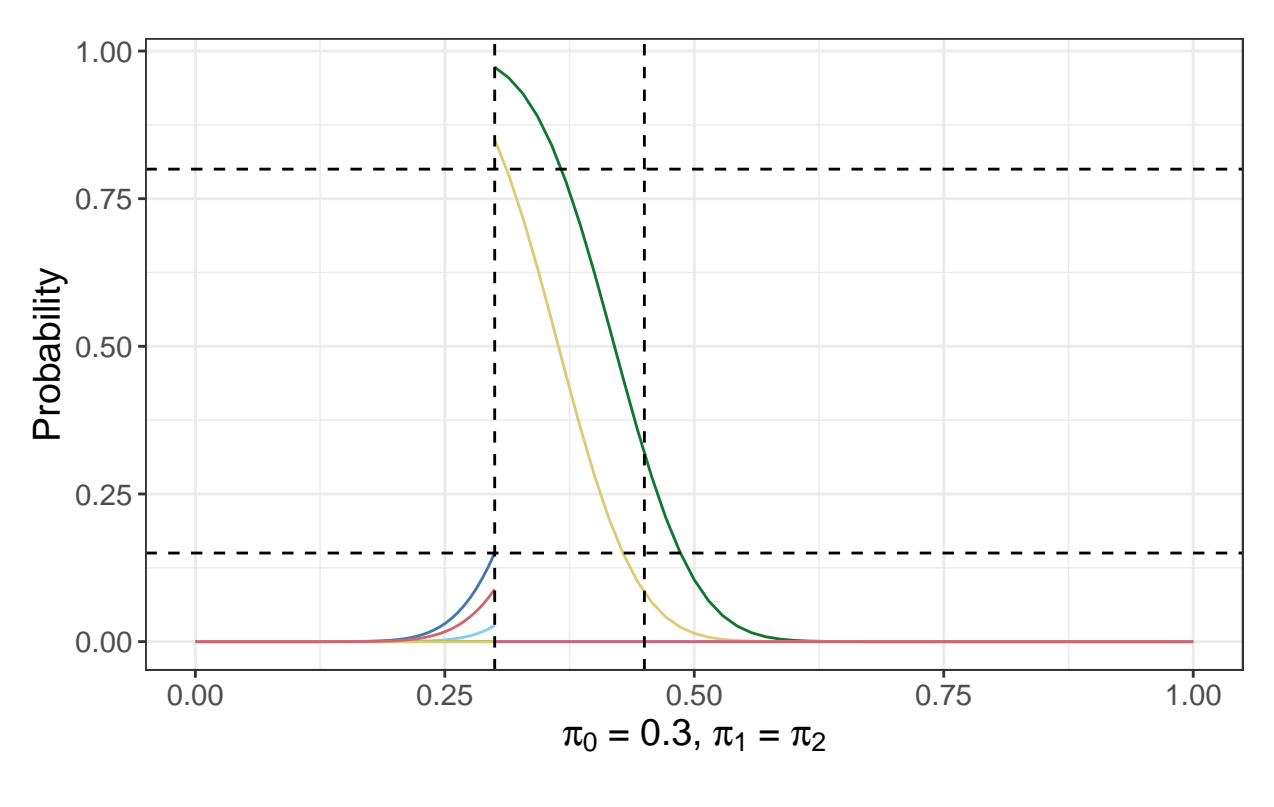

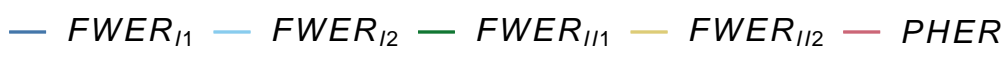

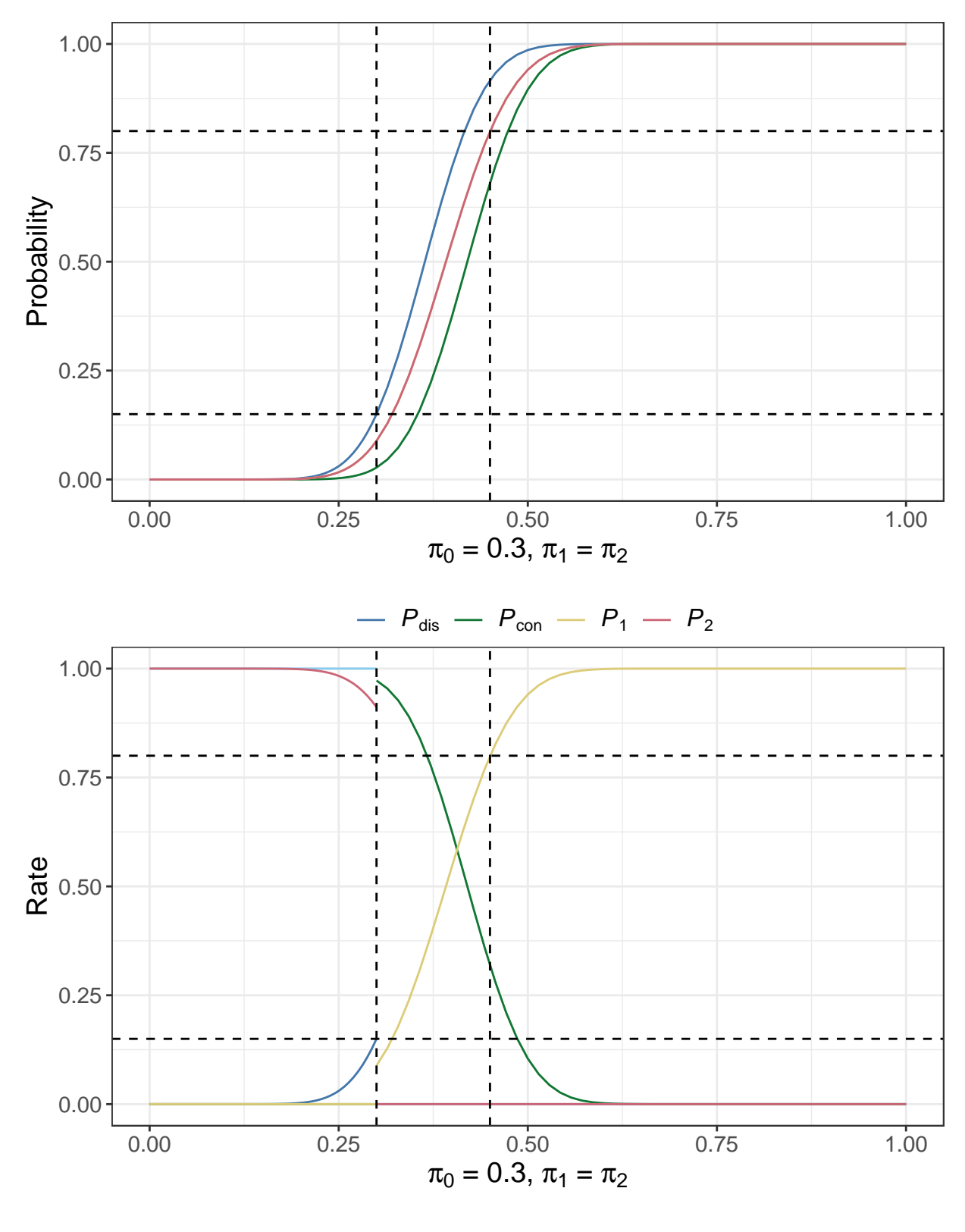

 $-FDR$  –  $pFDR$  –  $FNDR$  – Sensitivity – Specificity

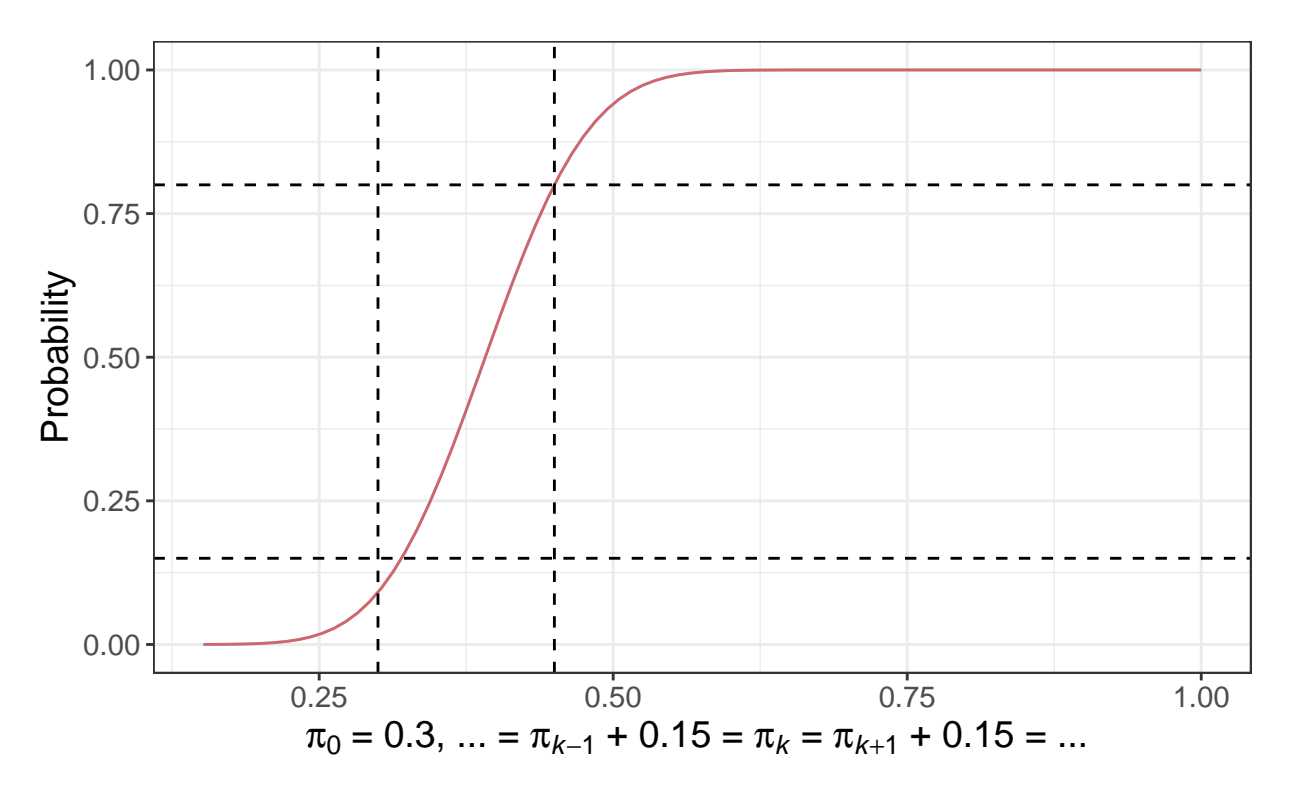

 $-P_1 - P_2$